#### Macroeconomics: Intro and the IS-LM Model

14.02 Notes  $<sup>1</sup>$ </sup>

<span id="page-0-0"></span>March 3, 2014

 $1$ These slides are NOT a substitute for chapters 2-5 of the book. They are meant to give you a more coincise and analytical presentation of the IS-LM model but many aspects of the model that are discussed in the book are not in these slides, and we shall assume you have read the book.  $QQ$ 

## Macroeconomics

To understand

- how the financial crisis hit the real economy
- $\bullet$  how the government through its monetary and fiscal policies was able to alleviate the effects of the financial shock on the economy

we need a model of the economy. Not of a single market, but of entire economy. This is what macroeconomics is about: constructing models of the aggregate economy and then using them to understand the effects of

- external shocks
- **•** policies

We start from the definition of the economy's aggregate output

 $QQQ$ 

GDP: The economyís aggregate output. Three ways to measure GDP: the example of an economy consisting of only two firms

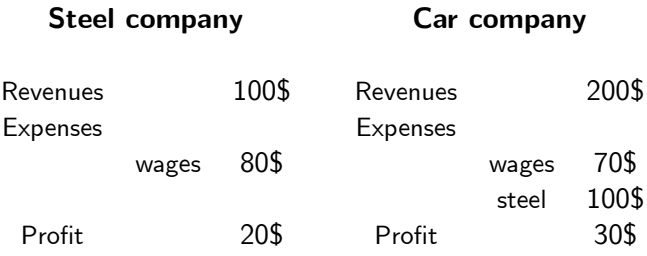

 $QQ$ 

1. GDP is the value of final goods (cars in the example) produced in the economy in a given period. Value of cars  $sold = 200$ \$. See this merging the two companies

#### Steel company+Car company

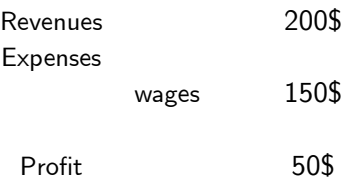

2. GDP is the sum of the value added in the economy in a given period: 200\$

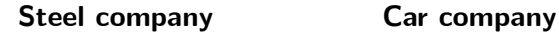

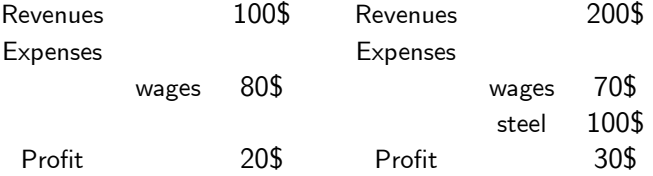

- steel company: value added  $= 100$ \$

- car company: value added  $= 200\$  - 100\$ (steel bought)  $= 100\$ 

 $QQ$ 

3. GDP is the sum of incomes (profits plus salaries) in the economy in a given period: 200\$

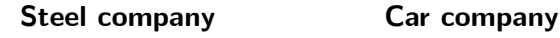

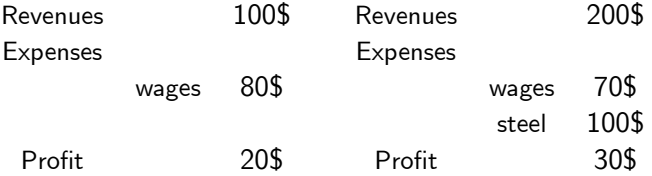

- incomes in the steel company:  $80\frac{6}{3} + 20\frac{6}{3} = 100\frac{6}{3}$ 

- incomes in the car company:  $70\frac{6}{5} + 30\frac{6}{5} = 100\frac{6}{5}$ 

 $QQ$ 

### Nominal and real GDP

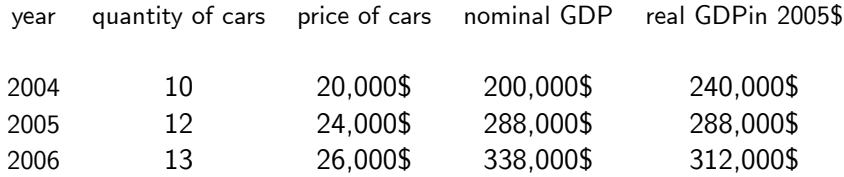

重

 $2990$ 

イロト イ部 トメ ヨ トメ ヨト

## From nominal to real GDP and the Chain Index

You can compute the change in real GDP from year t to year  $t+1$  in two alternative ways

$$
\frac{Y_{t+1}}{Y_t} = \frac{P_t Q_{t+1}}{P_t Q_t}
$$

or

$$
\frac{Y_{t+1}}{Y_t} = \frac{P_{t+1}Q_{t+1}}{P_{t+1}Q_t}
$$

the two ways of computing it are obviously identical

 $QQQ$ 

#### From nominal to real GDP and the Chain Index

With two goods,  $Y_1$  and  $Y_2$ , the two ways of computing the change in real GDP from year t to year  $t+1$  are no longer identical:

$$
\left(\frac{Y_{t+1}}{Y_t}\right)' = \left(\frac{P_{1,t}Q_{1,t+1} + P_{2,t}Q_{2,t+1}}{P_{1,t}Q_{1,t} + P_{2,t}Q_{2,t}}\right)
$$

$$
\left(\frac{Y_{t+1}}{Y_t}\right)'' = \left(\frac{P_{1,t+1}Q_{1,t+1} + P_{2,t+1}Q_{2,t+1}}{P_{1,t+1}Q_{1,t} + P_{2,t+1}Q_{2,t}}\right)
$$
if you divide thorough
$$
\left(\frac{Y_{t+1}}{Y_t}\right)'
$$
by  $P_{1,t}/P_{2,t}$  and 
$$
\left(\frac{Y_{t+1}}{Y_t}\right)''
$$
by  $P_{1,+1}/P_{2,t+1}$  you

can verify that the two ways of computing the change in real GDP from year  $t$  to year  $t+1$  are equal only if  $P_{1,t}/P_{2,t} = P_{1,t}/P_{2,t+1}$ . Since the relative price of goods changes over time, this condition will in general not be satisfied. Thus the two expressions will give you two different changes in real GDP.

## From nominal to real GDP and the Chain Index

The chain index addresses the problem by simply defining the change in GDP as the weighted average of the two

$$
g_{(01/00)} = .5\left[ \left( \frac{Y_{t+1}}{Y_t} \right)' + \left( \frac{Y_{t+1}}{Y_t} \right)'' \right]
$$

Finally it is customary to compute the change in real GDP using an index that is

(aribitrarily) set to be equal to 100 in a "base" year, say the year 2000:

chain index $_{2000} = 100$ 

chain index<sub>2001</sub> =  $100 * g_{(01/00)}$ 

## The Model of the Goods (and Services) Market (Model 1)

We proceed in steps, starting from the simplest model and then making more complicated (realistic) by relaxing assumptions.

Model 1: The Goods market

- 1 market: the market for goods and services
- 1 variable to determine: the level of production, or output  $(Y = GDP)$
- 1 equilibrium condition to determine it:

Supply of  $Y =$  Demand for Y

## Supply of Y

• The economy is closed: no goods are exported or imported • The price of  $Y$  is fixed

$$
P(Y)=\overline{P}=1
$$

• Therefore (for the time being)

$$
\$Y=Y
$$

What does this assumption mean:

 $\bullet$  Output is determined by demand: at the fix price  $\overline{P} = 1$  firms produce any amount of Y needed to satisfy demand

### Demand for Y

 $Z \equiv$  Consumption  $(C)$  + Investment  $(I)$  + Government Spending  $(G)$ 

The 3 components of demand:

Consumption is a function of disposable income (income net of taxes)

$$
C = c\left(Y^{Disposable}\right) = c_0 + c_1(Y - T)
$$

 $c_1$  is the marginal propensity to consume

Taxes, Government Spending and Investment are assumed to be exogenous

$$
T=\overline{T}\,,\ \ I=\overline{I}\,,\ \ G=\overline{G}
$$

 $QQQ$ 

## Consumption Function

Consumption is a function of disposable income (income net of taxes) We shall assume a linear relationship

$$
\mathcal{C} = c\left(Y^{Disposable}\right) = c_0 + c_1(Y - \overline{\mathcal{T}})
$$

where  $c_0, c_1$  ( $c_0 > 0$ ,  $0 < c_1 < 1$ ) are positive parameters

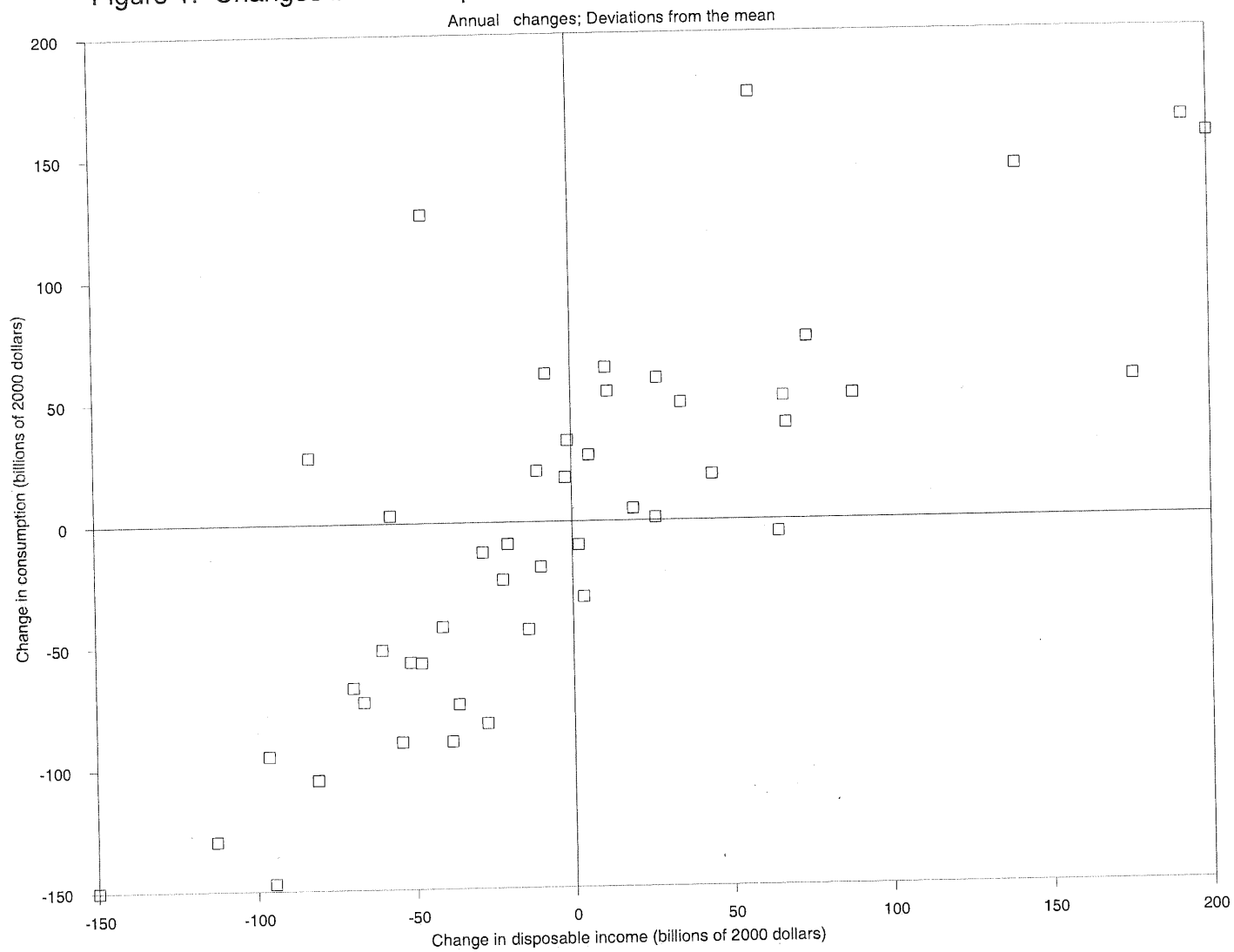

# Figure 1. Changes in Consumption versus Changes in Disposable income, 1970-2006

© Source unknown. All rights reserved. This content is excluded from our Creative Commons license. For more information, see <http://ocw.mit.edu/help/faq-fair-use/>.

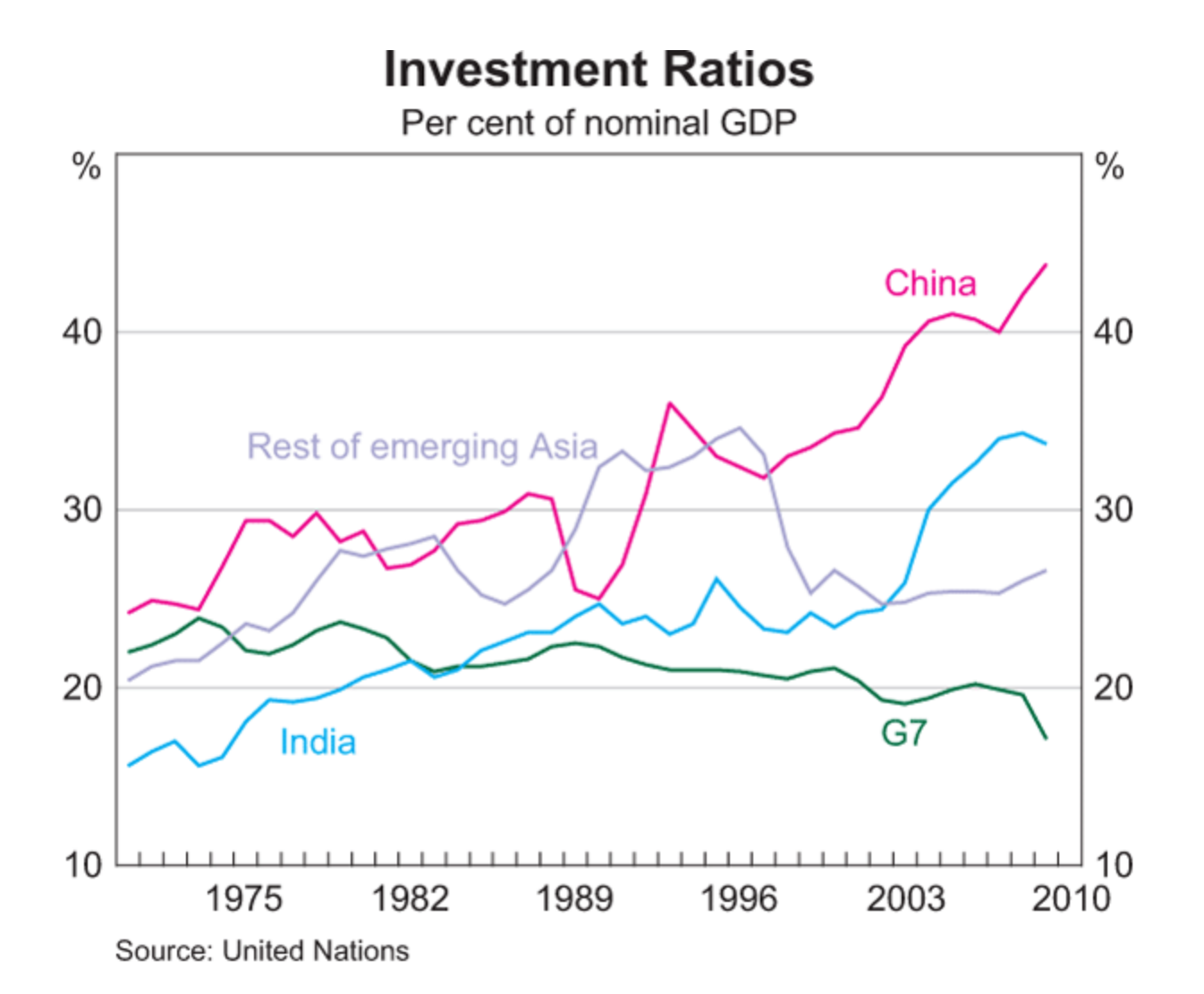

© United Nations. All rights reserved. This content is excluded from our Creative Commons license. For more information, see [http://ocw.mit.edu/help/faq-fair-use](http://ocw.mit.edu/help/faq-fair-use/)/.

## Solving the Model

- Variables
	- $\triangleright$  3 exogenous variables:  $\overline{T}$ ,  $\overline{I}$ ,  $\overline{G}$
	- $\blacktriangleright$  1 endogenous variable: Y
		- $\star$  once you know Y,  $C = c_0 + c_1(Y \overline{T})$  determines C
- **•** Equations
	- $\blacktriangleright$  1 equation: the market clearing condition,  $Y = Z$
- With 1 equation and 1 endogenous variable the model can be solved
- What can move this economy away from an equlibrium?
	- policy, shifts in  $\overline{T}$  or in  $\overline{G}$
	- **In** shocks, shifts in firms' or consumers' confidence, *i.e.* shifts in  $\overline{I}$  or  $c_0$

## Equilibrium in the Goods Market

 $\bullet$  The "equilibrium" level of Y is the level that clears the market, i.e. makes supply equal to demand

$$
Y = Z = C + \overline{I} + \overline{G} = c_0 + c_1(Y - \overline{T}) + \overline{I} + \overline{G}
$$

• Thus the level of Y that clears the market is

$$
Y = c_0 + c_1(Y - \overline{T}) + \overline{I} + \overline{G}
$$

## Solving for the market equilibrium

$$
\mathcal{C}=c_0+c_1(Y-\overline{\mathcal{T}})\mathcal{C}=c_0+c_1Y-c_1\overline{\mathcal{T}}
$$
  

$$
c_1<1
$$

solving for Y  

$$
Y = \frac{1}{1 - c_1} (c_0 + \overline{I} + \overline{G} - c_1 \overline{T})
$$

 $(c_0 + \overline{I} + \overline{G} - c_1\overline{T})$  is Autonomus spending

Autonomus spending is spending that does not depend on  $\, {\bf Y}$ 

$$
\frac{1}{1-c_1} > 1
$$
 is the **Keynesian multiplier**.

with

- 9

#### **Inventories**

So far we have assumed

$$
\textit{Output}_t = \sum \textit{Final Sales}_t
$$

where t refers to some year.

What if not all output produced in year  $t$  is sold in year  $t$  ? Consider two extreme cases:

$$
\sum \text{Final Sales}_t = Output_{t-1}
$$

or

$$
\textit{Output}_t = \sum \textit{Final Sales}_{t+1}
$$

$$
\left(Output_{t}-\sum \text{Final Sales}_{t} \right) = \Delta Inventories_{t}
$$

∆Inventories are called Inventory Investment. (Note Inventories are not part of demand)

 $QQ$ 

## Comparative Statics Exercises

- Shifts in policy:  $\overline{G}$  or  $\overline{T}$  or both
- $\bullet$  Shifts in confidence
	- $\triangleright$  consumers' confidence can shift  $c_0$
	- $\blacktriangleright$  firms' confidence can shift  $\bar{I}$
- **•** Remember

$$
Y=\frac{1}{1-c_1}\left(c_0+\overline{I}+\overline{G}-c_1\overline{T}\right)
$$

## Table. GDP, Consumption, and Forecast Errors, 1990-1991

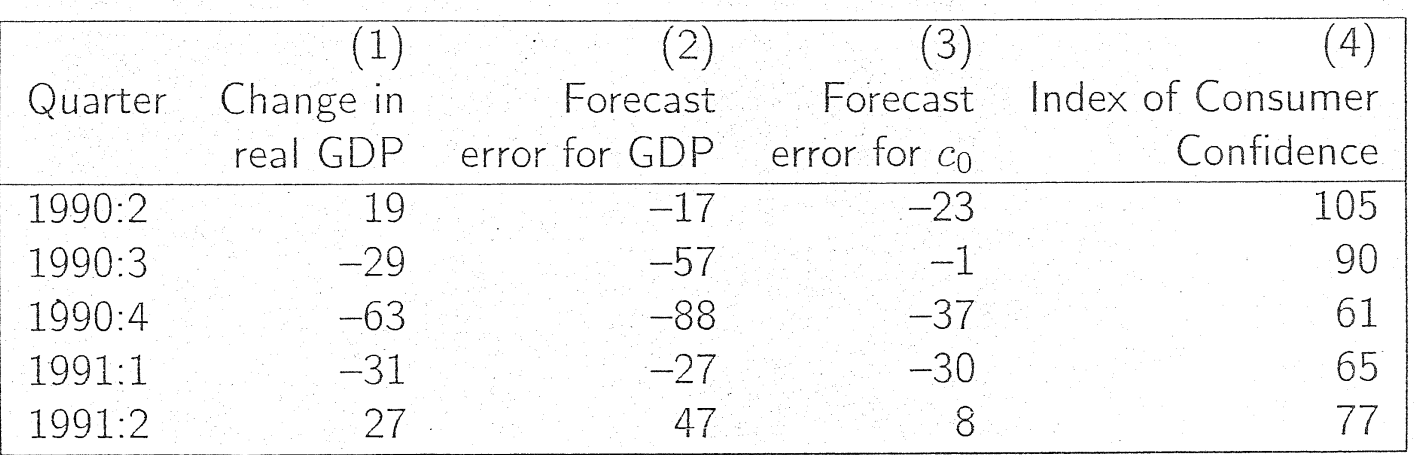

Columns  $(1)$  to  $(3)$ : Billions of 1992 dollars. Source: Olivier Blanchard, "Consumption and the Recession of  $1990-1991$ ," American Economic Review, May 1993.

© Pearson. All rights reserved. This content is excluded from our Creative Commons license. For more information, see <http://ocw.mit.edu/help/faq-fair-use/>.

Nr. 3

## An example of the effects of a policy shift: President Obamaís 2009 Stimulus Program

- Total package: US\$ 800 bn (5,7% of 2008 GDP)
- Composition of the package
	- $\triangleright$  2/3  $\Delta G > 0$  : 533 US\$ bn
	- $\blacktriangleright$  1/3  $\Delta T$  < 0 : 266 US\$ bn
- Effect of the package on Y for different values of  $c_1$

$$
c_1 = 0.3
$$
  $c_1 = 0.6$   
\nmultipliers  
\n $\frac{dY}{dG} = \frac{1}{1 - c_1}$  1.4 2.5  
\n $\frac{dY}{dT} = -\frac{c_1}{1 - c_1}$  -0.4 -1.5

## Effects of President Obama's 2009 Stimulus Program under Model 1

• 
$$
c_1 = 0.3
$$
: (1.4) · (533) + (0.4) · (266) = 852 US\$bn (6.1% of GDP)

• 
$$
c_1 = 0.6
$$
: (2.5) · (533) + (1.5) · (266) = 1.731 *US\$bn*  
(12.3% of GDP)

4 D F

÷

 $QQ$ 

## Christina Romer's Assumptions: Effects on Y of 1\$ of higher G or 1\$ of lower T in period 0

(professor Christina Romer was President Obama's first Chairperson of the Council of Economic Advisers. Homework: Compute the multipliers Christina used to get these numbers)

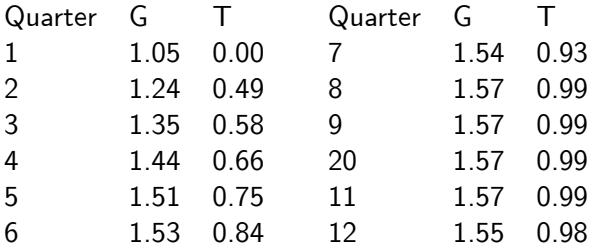

## A useful exercise: the Balanced-Budget Multiplier

What is the effect on Y of an increase in G fully financed by a corresponding increse in T

$$
dG=dT
$$

$$
Y=c_0+c_1(Y-\overline{T})+\overline{I}+\overline{G}
$$

$$
dY = c_1 (dY - dT) + dG
$$
  

$$
dT = dG
$$

$$
dY(1 - c_1) = dT(1 - c_1)
$$

$$
dY = dT = dG
$$

the multiplier is 1. You still get a positive effect, but not bigger than 1: the private sector (Consumption) does not move, thus there is no "multiplier effect".

 $QQ$ 

## Investment equals Saving: An Alternative Way of Thinking About Goods Market equilibrium

Start from Private Saving

$$
S^{\mathsf{Pr}} \equiv Y^D - C \equiv Y - \overline{T} - C
$$

Now add the Saving by the Government  $(\overline{\mathcal{T}} - \overline{\mathcal{G}})$ Total Saving in the economy is

$$
S^{Pr} + S^{Pu} = (Y - \overline{T} - C) + (\overline{T} - \overline{G}) = Y - C - \overline{G}
$$

But from Goods Market Equilibrium we know that  $(Y - C - \overline{G}) = I$ . Thus

$$
S=S^{Pr}+S^{Pu}=I
$$

#### The "Paradox" of Saving

Suppose consumers decide to save more at any level of  $Y$ . This means that  $c_0$  falls. What happens to Saving ?

$$
S^{PR} = -c_0 + (1 - c_1) (Y - \overline{T})
$$

As  $c_0$  falls consumers tend to save more, but their income  $\boldsymbol{Y}$  will also be lower, which will reduce S. What is the net effect? Remember that  $-$  when there is equilibrium in the goods market  $-$  saving is equal to investment

$$
I=S^{PR}+(\overline{T}-\overline{G})=S
$$

then the net effect is zero.

∽≏

### Model 2 - The IS-LM Model

- So far the only variable in the private sector that could respond to shifts in policy (dT or dG) or in "confidence" (dI or  $d\epsilon_0$ ) is consumption
- What else could respond?
	- **Perices ? NOT in the Short Run.** Prices are slow to respond. Our assumption that prices are fixed is, as we shall see, not too bad. We shall study what happens when prices respond in the Medium Run
	- $\triangleright$  financial markets? YES: the price of financial assets responds instanteneously to news.
- We thus extend the model adding a financial sector

## Introducing Financial Markets

- Financial markets include many assets with decreasing degrees of liquidity. From the most liquid (money) to the less liquid (equity)
	- $\triangleright$  cash, demand deposits, saving deposits, money market mutual funds, government bonds, corporate bonds, equity
- Start from the essentials. Assume there are only two financial assets
	- $\blacktriangleright$  "money" (cash, demand deposits), that pays no interest
	- bonds, that pay an interest rate  $i$  per period
- Think of the problem of how to allocate a given amount W between bonds and cash: the higher the interest the larger the fraction of W you will want to keep in bonds, and thus the more often you will go to the bank to sell bonds and get cash.

 $QQQ$ 

## The demand for financial assets

Demand for "money"  $(\mathcal{M}^d)$ , the most liquid asset

$$
M^d = L(Y, i)
$$

we shall assume  $L(Y, i) = f_1Y - f_2i$  with  $f_1, f_2$   $(f_1, f_2 > 0)$  two positive parameters, so that

$$
M^d = f_1 Y - f_2 i
$$

Demand for Bonds  $(B^d)$ 

$$
B^d = W - M^d
$$

where W is your wealth, which is divided between money and bonds. Note: given  $W$ , if you know  $M^{d}$  you do not need a second equation to compute B

So far we have introduced two types of variables in our model

- $\bullet$  Flow variables. Y, C: these are measured as flows per unit time. For instance C is consumption per period, e.g. per year
- $\bullet$  Stock variables. B, W, M: these are stocks at any moment in time

つへへ

## Equilibrium in the financial market

- $\bullet$  As we said, one equilibrium condition is enough  $\rightarrow$  because once we know M given W, we know  $B = W - M$
- Equilibrium requires that the demand for money,  $\mathcal{M}^{d}$ , equals the quantity of money that the central bank has put in the economy, which, for the time being, we assume to be a fixed quantity  $M$

$$
M^d=\overline{M}
$$

$$
M^d = L(Y, i) = \overline{M}
$$

 $\bullet$  this equation determines the interest rate *i* for any given level of Y and  $\overline{M}$ 

## Closing the model

How does  $i$  affect the economy?

- We focus on one channel only: **Investment**
- Assumption: Investment depends on
	- $\triangleright$  i, the cost firms face to borrow the funds needed to acquire new machines, build a new plant, etc
	- $\blacktriangleright$  Y, the level of demand

$$
I = I(i, Y) = d_1 Y - d_2 i
$$

with  $d_1$ ,  $d_2$   $(d_1, d_2 > 0)$  two positive parameters

 $QQQ$ 

## The structure of Model 2: the IS-LM Model

- $\bullet$  4 exogenous variables:  $\overline{T}$ ,  $\overline{I}$ ,  $\overline{G}$ ,  $\overline{M}$
- $\bullet$  2 endogenous variables:  $Y$ , *i*
- **•** Equations
	- $\blacktriangleright$  2 equilibrium conditions
		- $\star$  equilibrium in the goods market  $Y = Z$
		- $\star$  equilibrium in he financial market  $M^d = \overline{M}$
- With 2 equations and 2 endogenous variables, the model can be solved
- What can move this economy away from an equilibrium?
	- policy, shifts in  $\overline{T}$ ,  $\overline{G}$ ,  $\overline{M}$
	- **In** shocks, shifts in firms' or consumers' confidence, *i.e.* shifts in *I* or  $c_0$

 $QQQ$ 

## Solving the IS-LM Model

Two equations

**•** equilibrium in the goods market

 $Y = Z$ 

gives you the the IS Curve

$$
Y=Y(i)
$$

**•** equilibirum in the financial market

$$
M^d=\overline{M}
$$

gives you the LM Curve

$$
i=i(Y)
$$

**•** two equations and two unknows: the model is solved

## Multipliers in the IS-LM Model

$$
\frac{dY}{dT} = \frac{-c_1}{(1 - c_1 - d_1) + d_2 \frac{f_1}{f_2}} < 0
$$
\n
$$
\frac{dY}{dG} = \frac{1}{(1 - c_1 - d_1) + d_2 \frac{f_1}{f_2}} > 0
$$
\n
$$
dY \qquad 1 \qquad \therefore \qquad 0
$$

$$
\frac{dP}{dM} = \frac{1}{(1 - c_1 - d_1) \frac{f_2}{d_2} + f_1} > 0
$$

4 日下

4 母 8 4

∋ » 重

 $-4$ 

<span id="page-36-0"></span>画

MIT OpenCourseWare<br><mark><http://ocw.mit.edu></mark>

## 14.02 Principles of Macroeconomics Spring 2014

For information about citing these materials or our Terms of Use, visit: <http://ocw.mit.edu/terms>.